Egy logikai kifejezés elemi állításait az angol ábécé nagybetűivel jelöljük. A logikai kifejezés leírása során a nem, az és, a vagy és az implikáció műveleteket használjuk, amelyeket rendre a !, &, |, > karakterekkel jelöljük. A műveletek végreha jtási sorrendjét záró jelezéssel módosíthatjuk.

Írjunk programot, amely a kifejezés kiértékelésének lépéseit mutatja be a következ® módon. Keressük meg az egyik legelőször kiértékelhető részét a kifejezésnek, majd nevezzük el az angol ábécé egy kisbetűjével. Az eredeti kifejezésbe helyettesítsük be ezt a betűt, majd kezdjük elölről. A folyamat végén a kifejezés az angol ábécének csupán egyetlen kisbetűjét fogja tartalmazni.

A bemeneti fá jl egyetlen sora tartalmazza a feldolgozandó logikai kifejezést, amely legfeljebb 80 karakter hosszú. A kimeneti fájl sorai a kiértékelés lépéseit mutatják be. Minden sor két részből áll. Az első rész az angol ábécé egy, még nem használt kisbetűjével kezdődik, majd az egyenlőségjelet követően a kifejezés első kiértékelésre kerülő részével folytatódik. Egy szóközt követ®en a kifejezést írjuk át úgy, hogy abba a kiértékelésre kerül® rész helyére a sorbeli kisbet¶t írjuk.

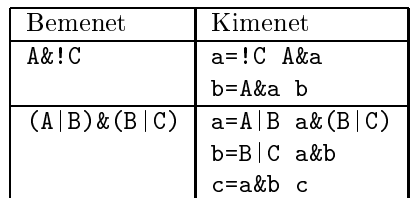

A program els® paran
ssori argumentuma a bemeneti fá jl, a második argumentuma pedig a kimeneti fá jl neve legyen.

Beküldendő a program forráskódja (1316. pas, 1316. cpp, ...), valamint a program rövid dokumentációja (1316. txt, i316.pdf, . . . ), amely tartalmazza a megoldás rövid leírását, és megadja, hogy a forrásállomány melyik fejleszt® környezetben fordítható.